# **16. 15 The EROS user interface (JM):**

- EROS internal structure
- how EROS communicates with drivers
- how the user communicates with EROS
- the EROS simulator

17.30 Hamburger party at the Space Campus

#### **Operating an EISCAT radar**

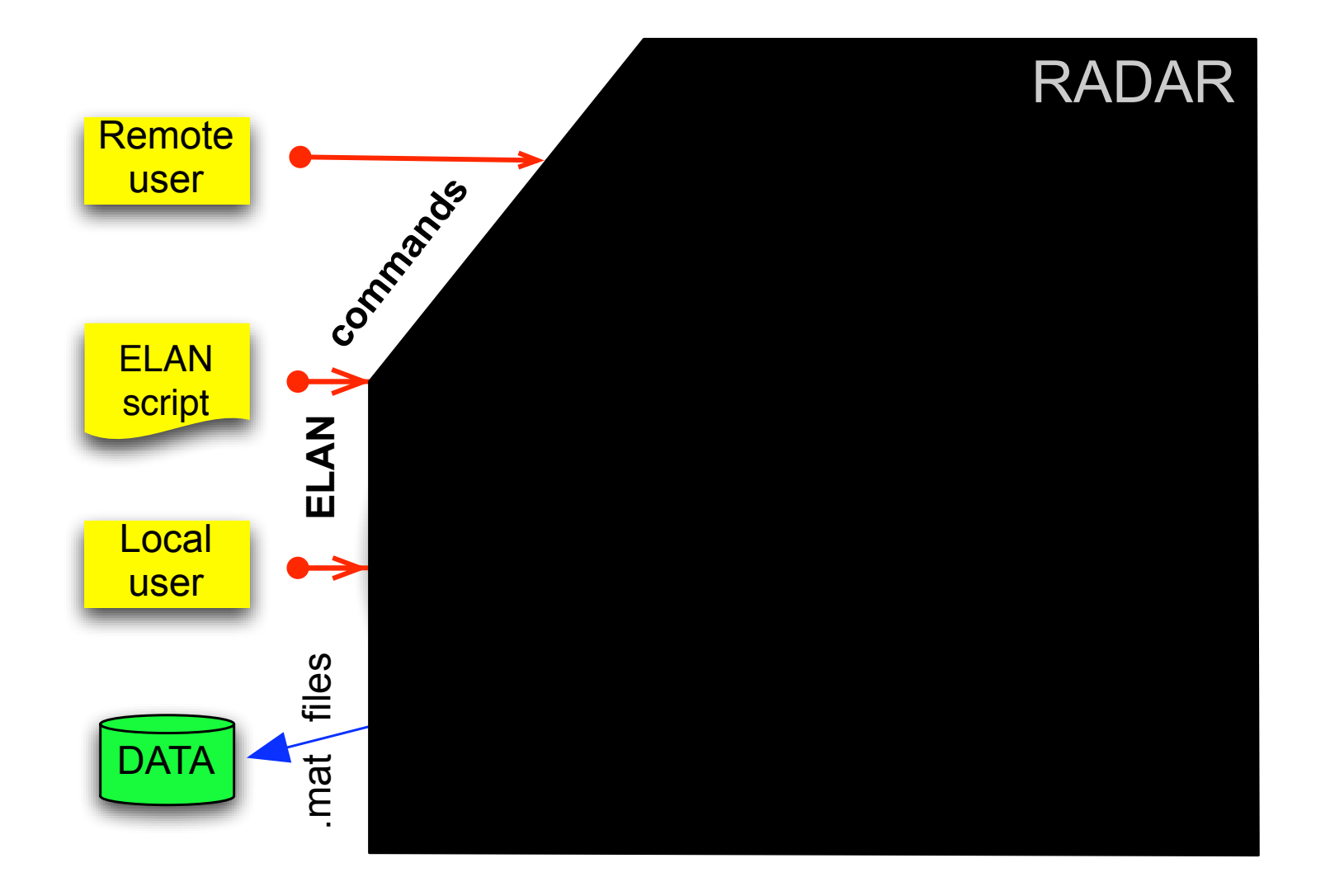

EISCAT radar operation = **ELAN commands in, raw data out**. (The single required ELAN command to perform a full-flegded EISCAT experiment can often be copy-pasted from the EISCAT schedule.)

#### **EROS4 – the middle man**

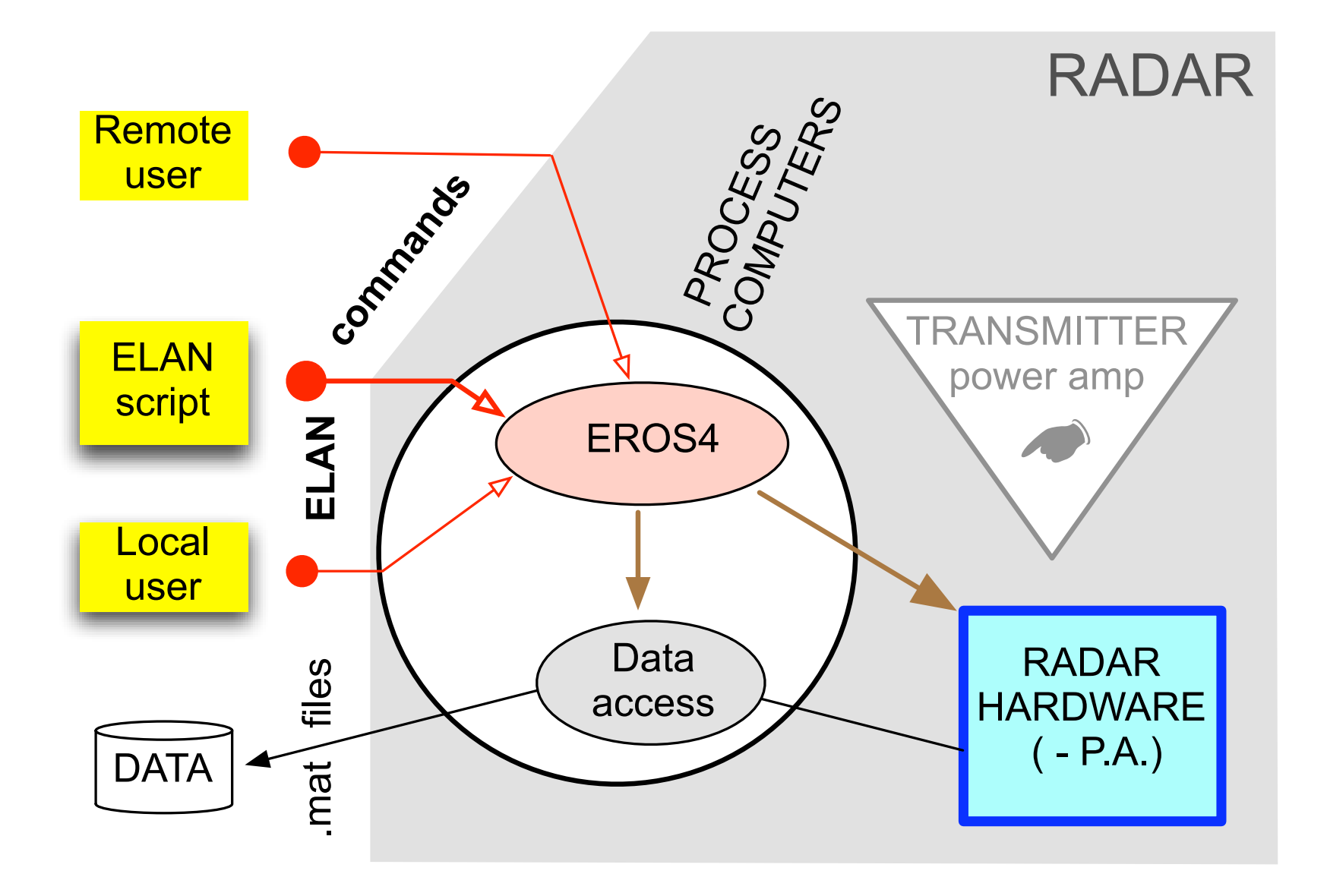

#### **EROS4 processes and associates (Kiruna site)**

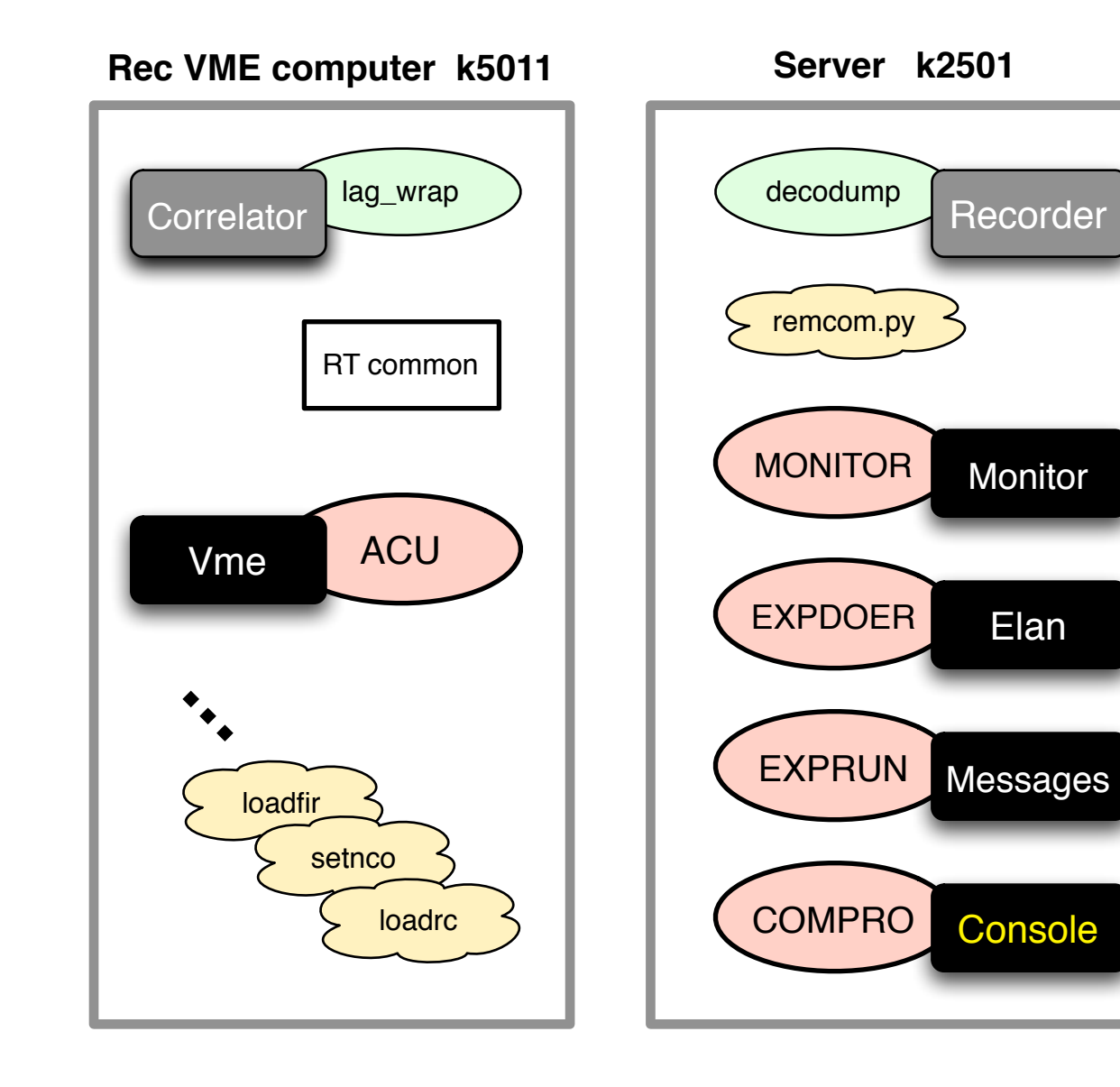

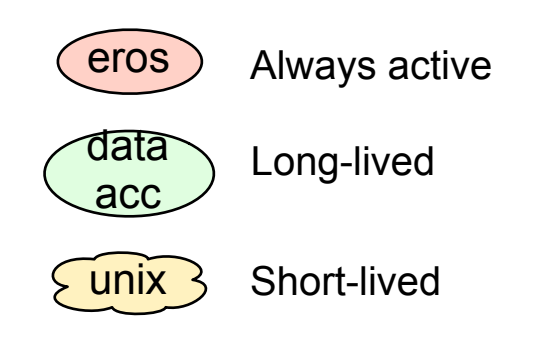

#### **Wish command sources**

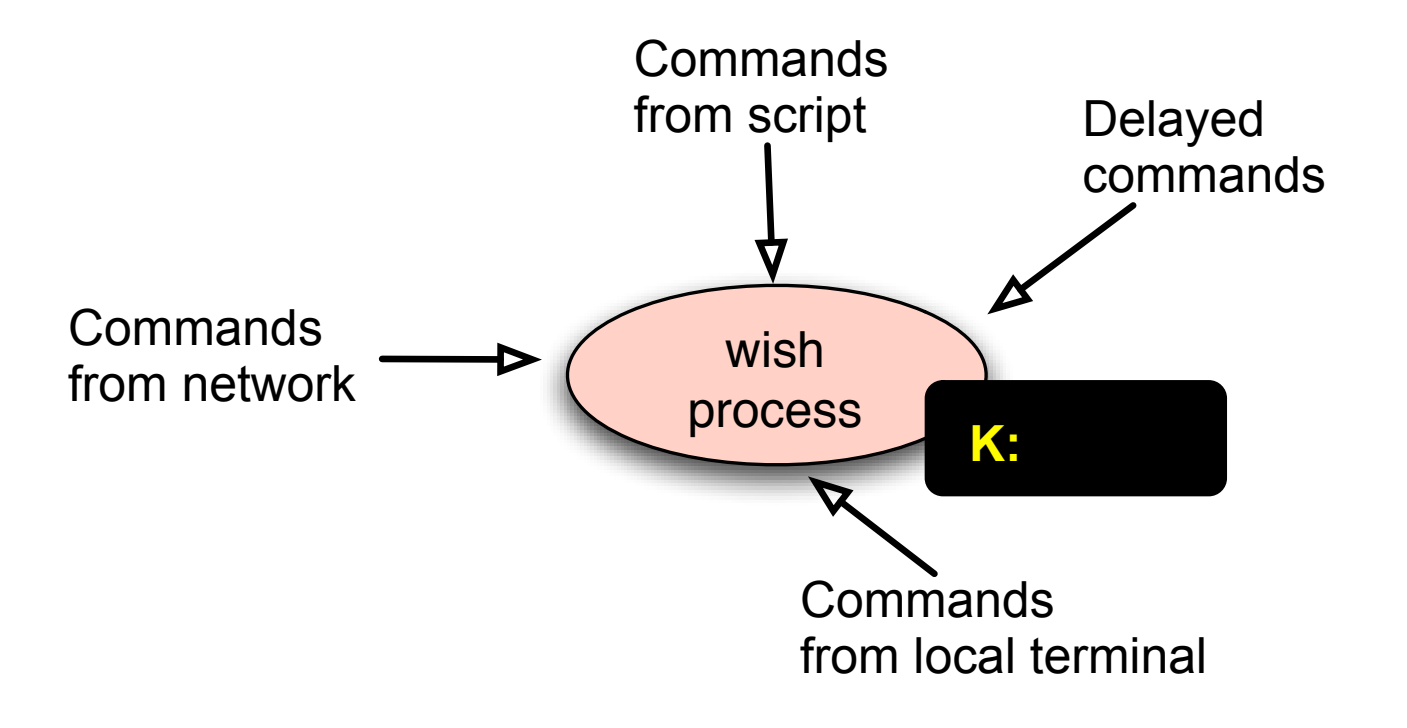

A wish process has a single thread only, but can still serve asyncronous commands from several sources via its built-in event loop.

! **COMPRO**-wishe receives and parameter-checks local interactive commands and sends them over to EXPRUN.

**EXPRUN-wishe is the central engine. It receivers all user-level commands and organizes** the required actions, mostly by giving commands to ACU, EXPDOER and MONITOR. It interacts directly with the decodump. EXPRUN maintains the radar state information – all the printXXX commands are served directly by EXPRUN. EXPRUN maintains the EROS4 system log, and displays in the "Messages" window error messages and user messages. EXPRUN does all UHF pointing geometry computations.

**ACU**-wishe executes in the receiver VME crate computer. It receives commands from EXPRUN to invoke various UNIX-level routines (loadrc) to access the hardware over

the VME-bus. In KST, ACU also accesses the antenna (pointxxx), and takes care of celestial tracking.

**EXPDOER-wishe runs an ELAN file simply by sourcing it. EXPDOER itself executes** the SYNC, AT, BLOCK, CALL, DO and DISP-commands. Most other commands EXPDOER sends

back to EXPRUN, who handles them as if they were interactive user commands.

! **MONITOR**-wishe runs explicitly a tight loop, which checks periodically various things like the current antenna position, which it updates in RTcommon, or if there is an experiment in the run queue, or a block in the gotoblock queue, or if it is time to put the UHF antenna to standby.

#### **EROS4 command sources**

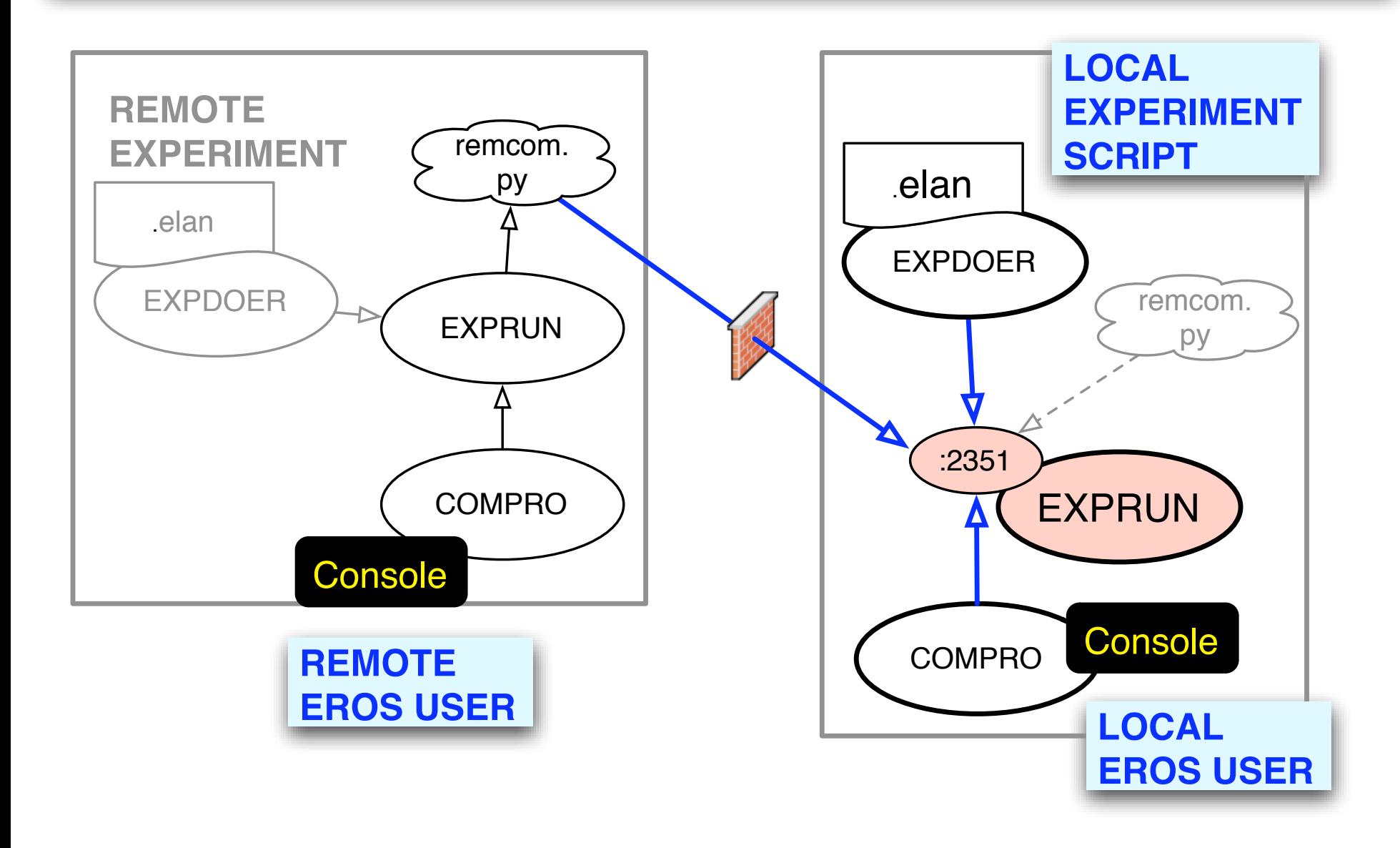

**All** commands, both local and remote, are first send over the network to EXPRUN, which distributes them to the appropriate server processes: ACU, decodump, etc.

*This arrangement is meant to ensure the integrity of the hardware access.* 

### **EROS4 internal command passing**

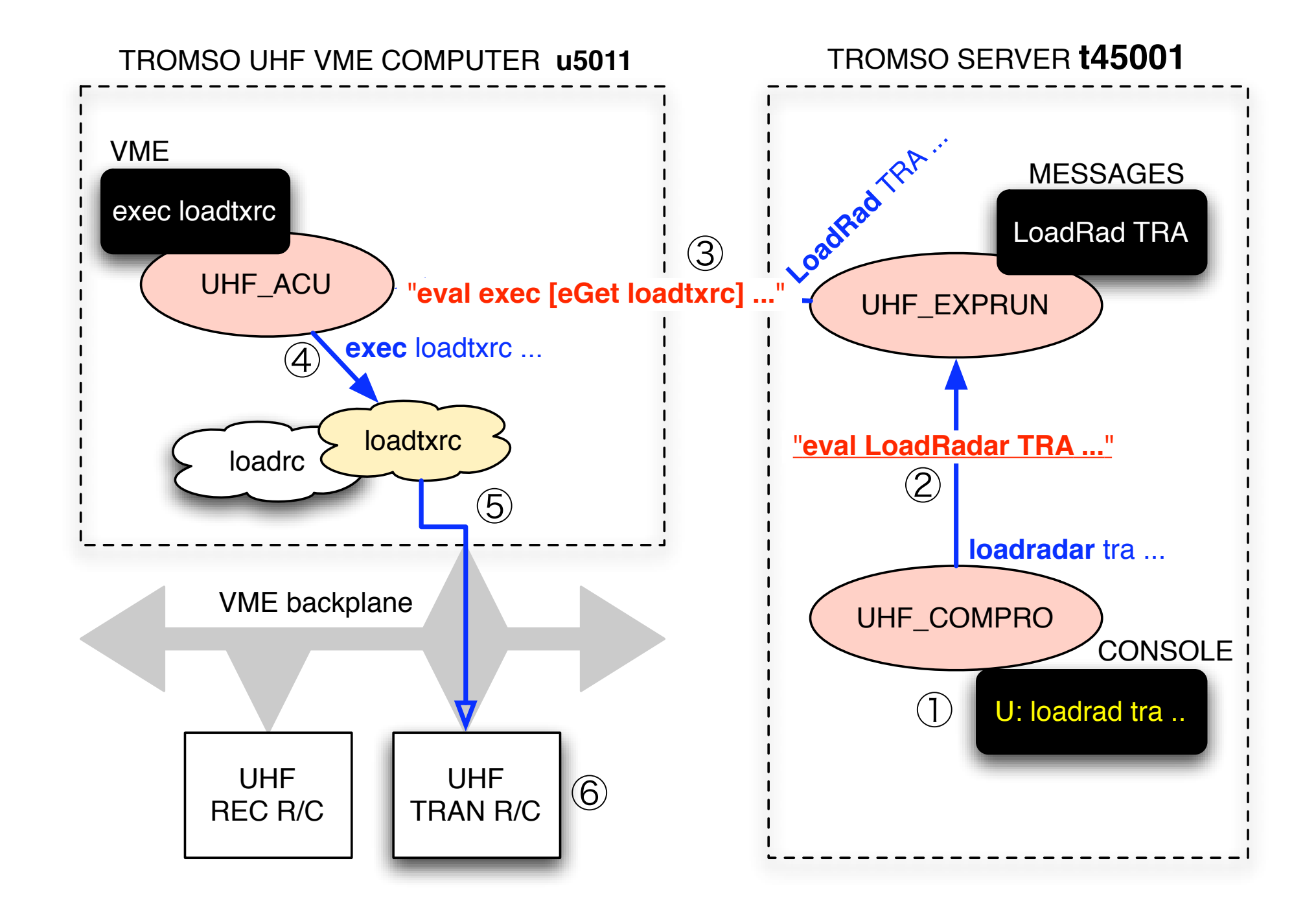

## **EROS4 simulator, internal command passing**

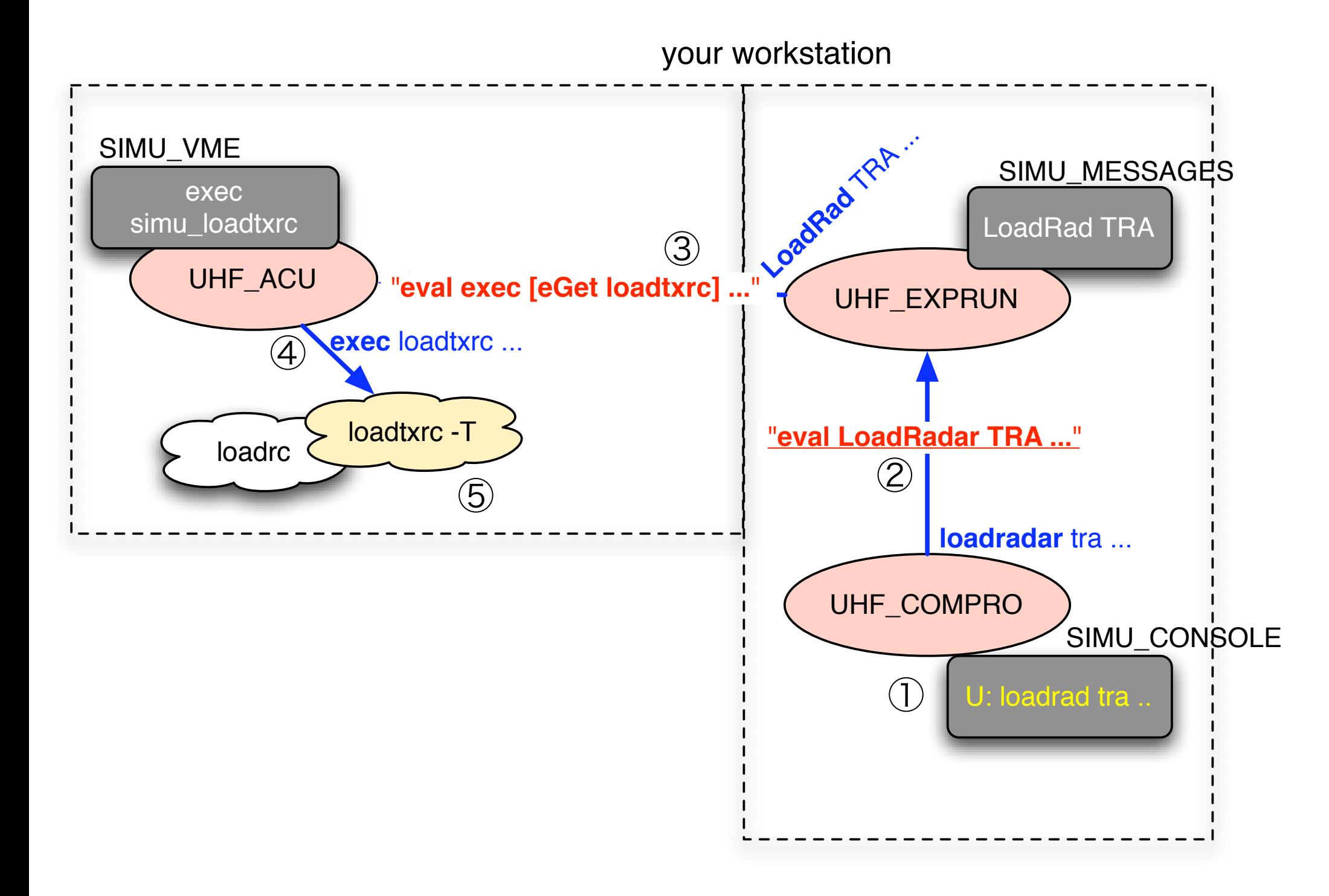

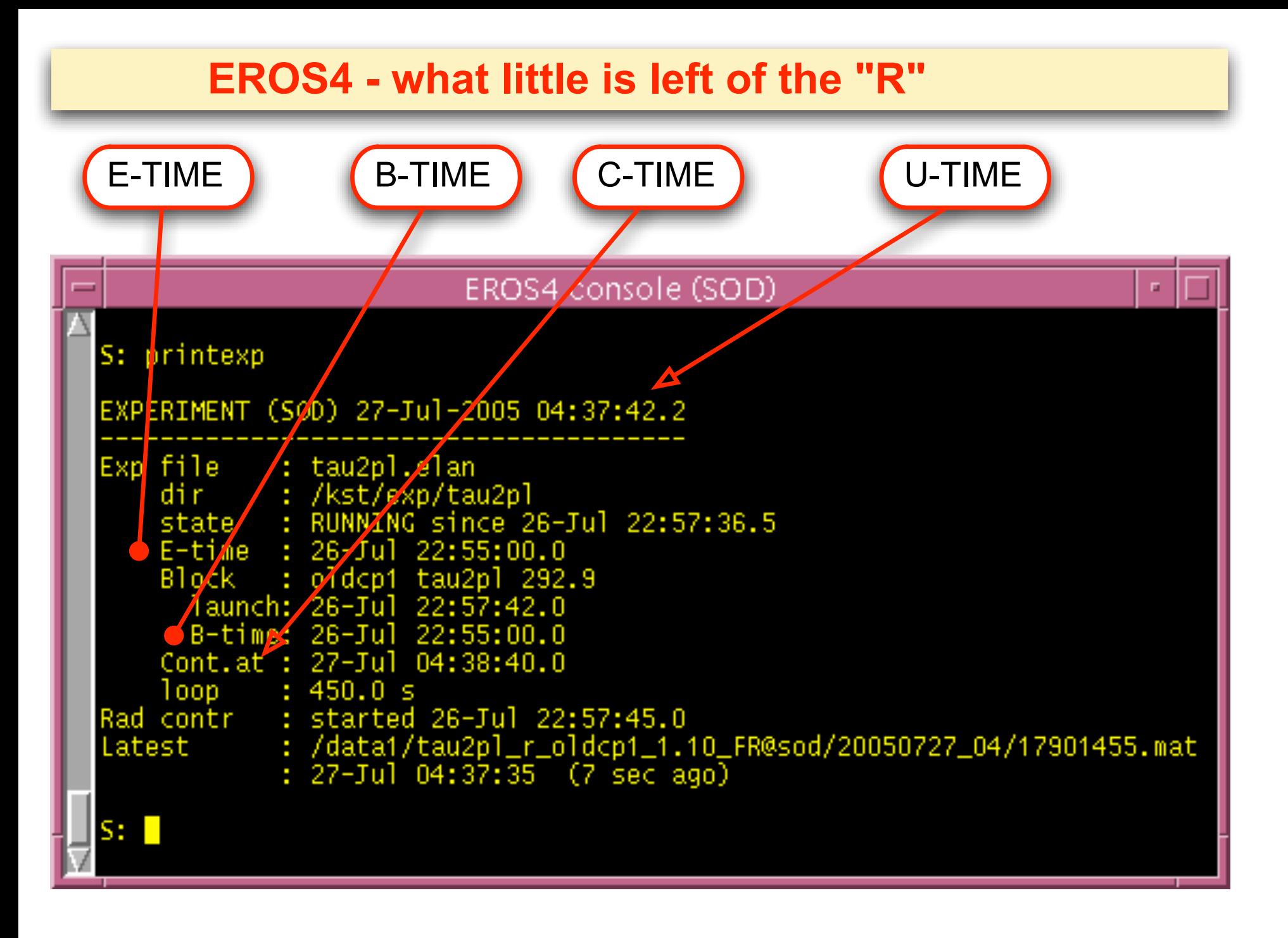

#### **Implementation of SYNC and AT commands**

file:/kst/eros4/lib/expdoer.tcl

```
proc SYNC { Nsec } {
     global C-TIME
     set C-TIME [expr $C-TIME + $Nsec]
     while { [UT] < $C-TIME } {
         Serve_background_commands
     }
}
```

```
proc AT { UTspec } {
     global C-TIME
     set C-TIME $UTspec
     while { [UT] < $C-TIME } {
         Serve_background_commands
     }
}
```
## **Time-syncronisation in an ELAN program**

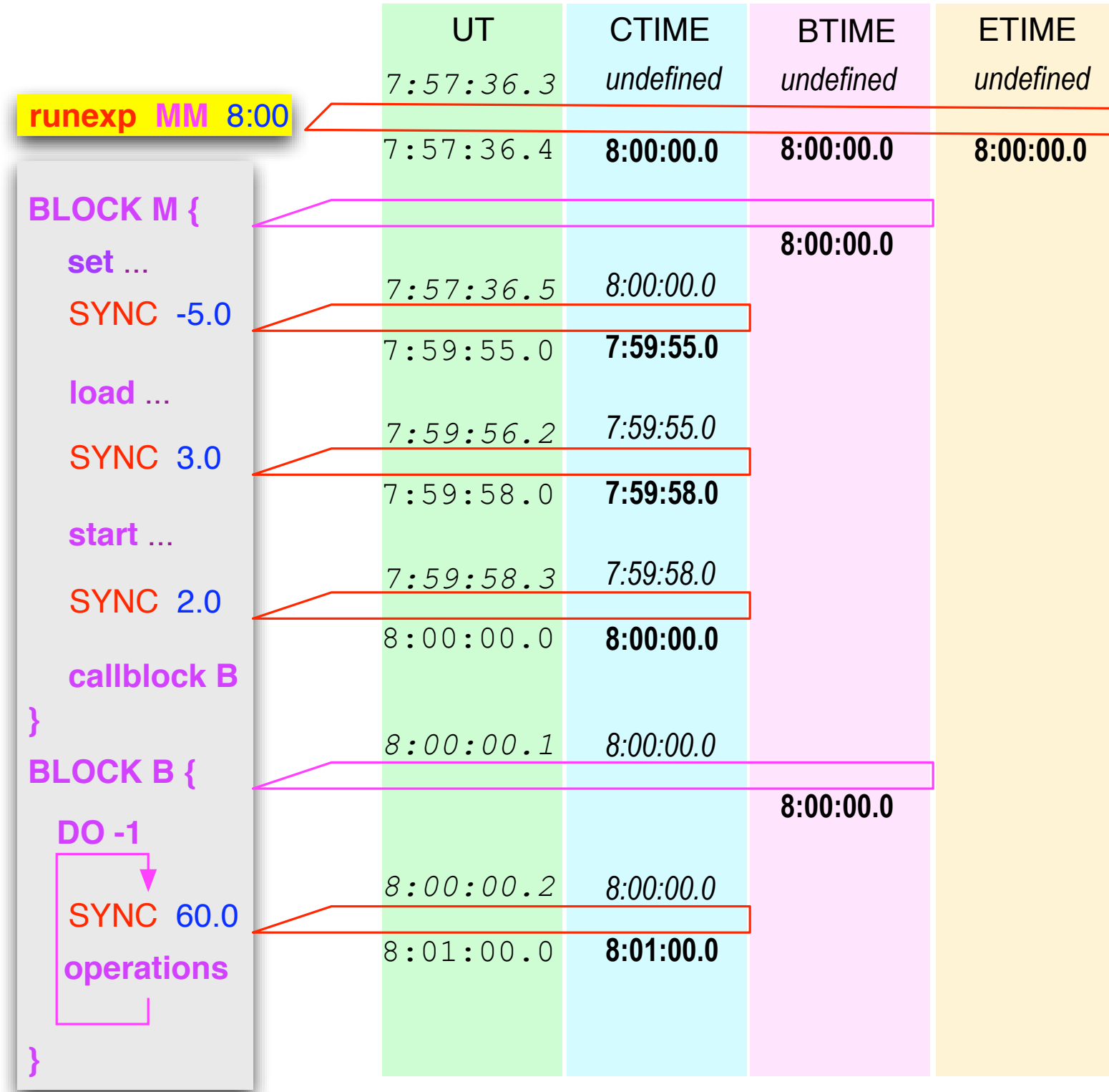